**재단 지원금 신청 \_ 온라인시스템 이용방법 (단체용)**

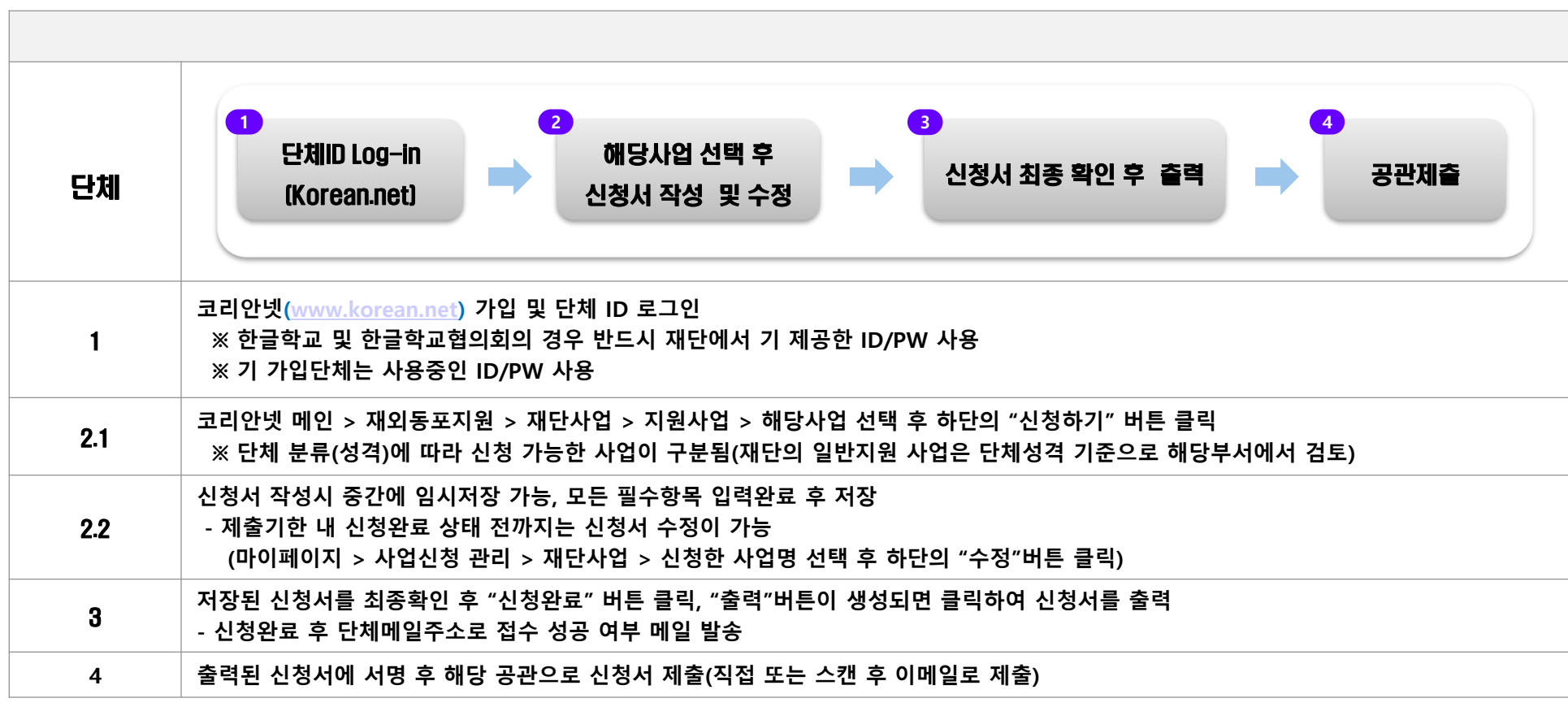

## ■ 주의사항

- 온라인 신청 없이 공관(오프라인) 제출만 한 경우 접수 불가

- 단체 중복가입을 통한 중복 신청 적발 시 서류탈락 우선 대상으로 선정될 수 있음

## ■ 문의처

## - 재외동포재단 e-한민족사업부

- $-$  Tel :  $+82-64-786-0293$
- E-mail : pms01@okf.or.kr